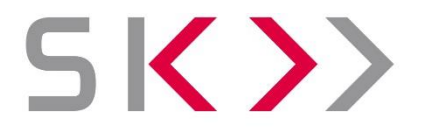

SREDIŠNJE KLIRINŠKO DEPOZITARNO **DRUŠTVO** 

# **TEHNIČKA DOKUMENTACIJA**

**za korištenje aplikativnog sučelja Središnjeg klirinškog depozitarnog društva d.d.**

rujan 2023.

*Središnje klirinško depozitarno društvo d.d.* Verzija 3.1

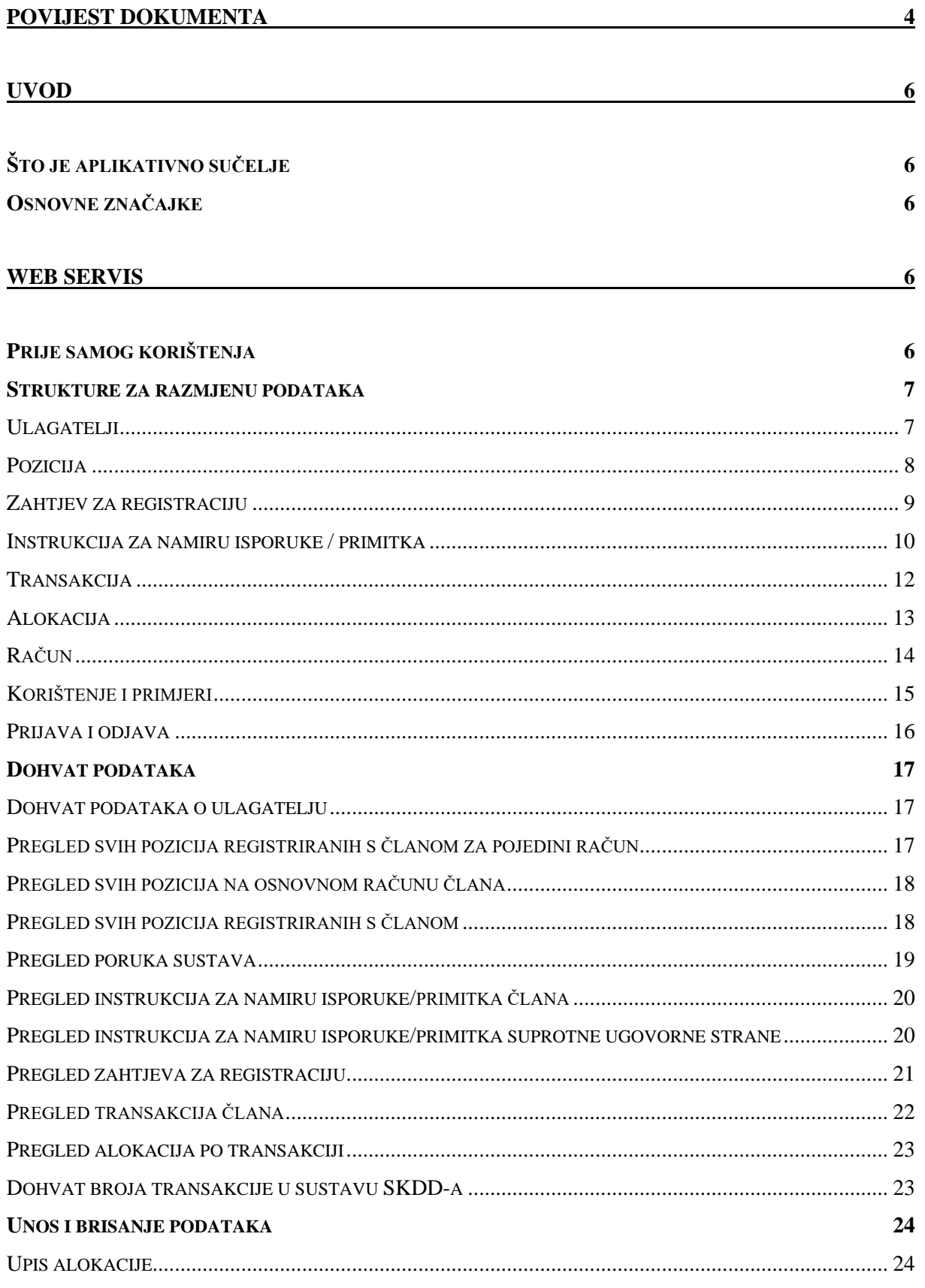

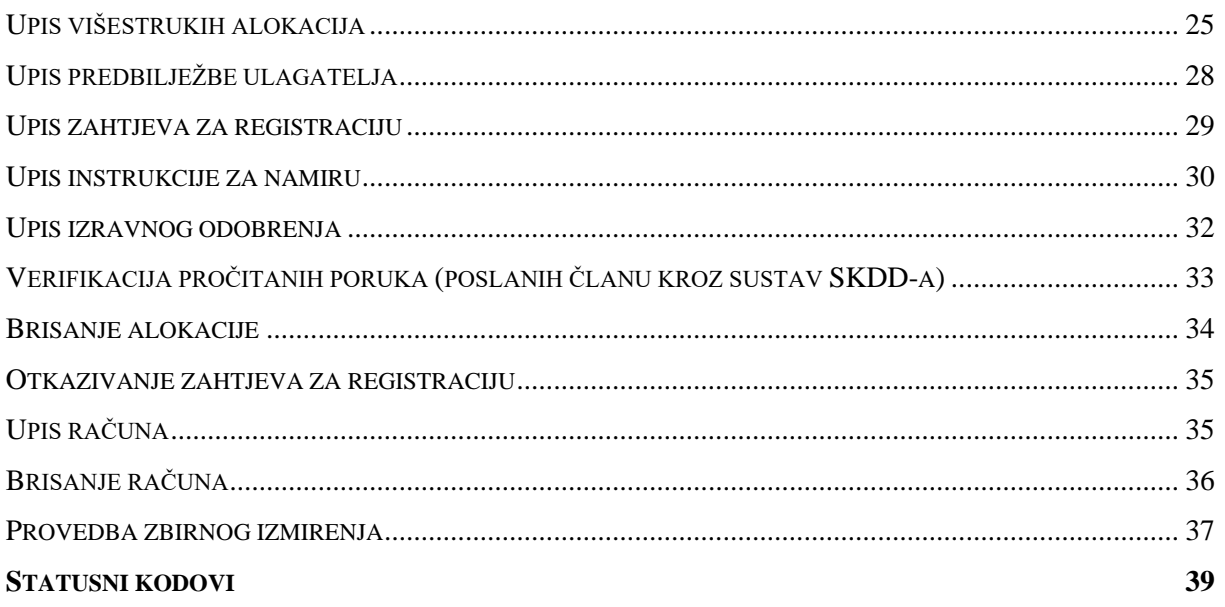

# <span id="page-3-0"></span>**Povijest dokumenta**

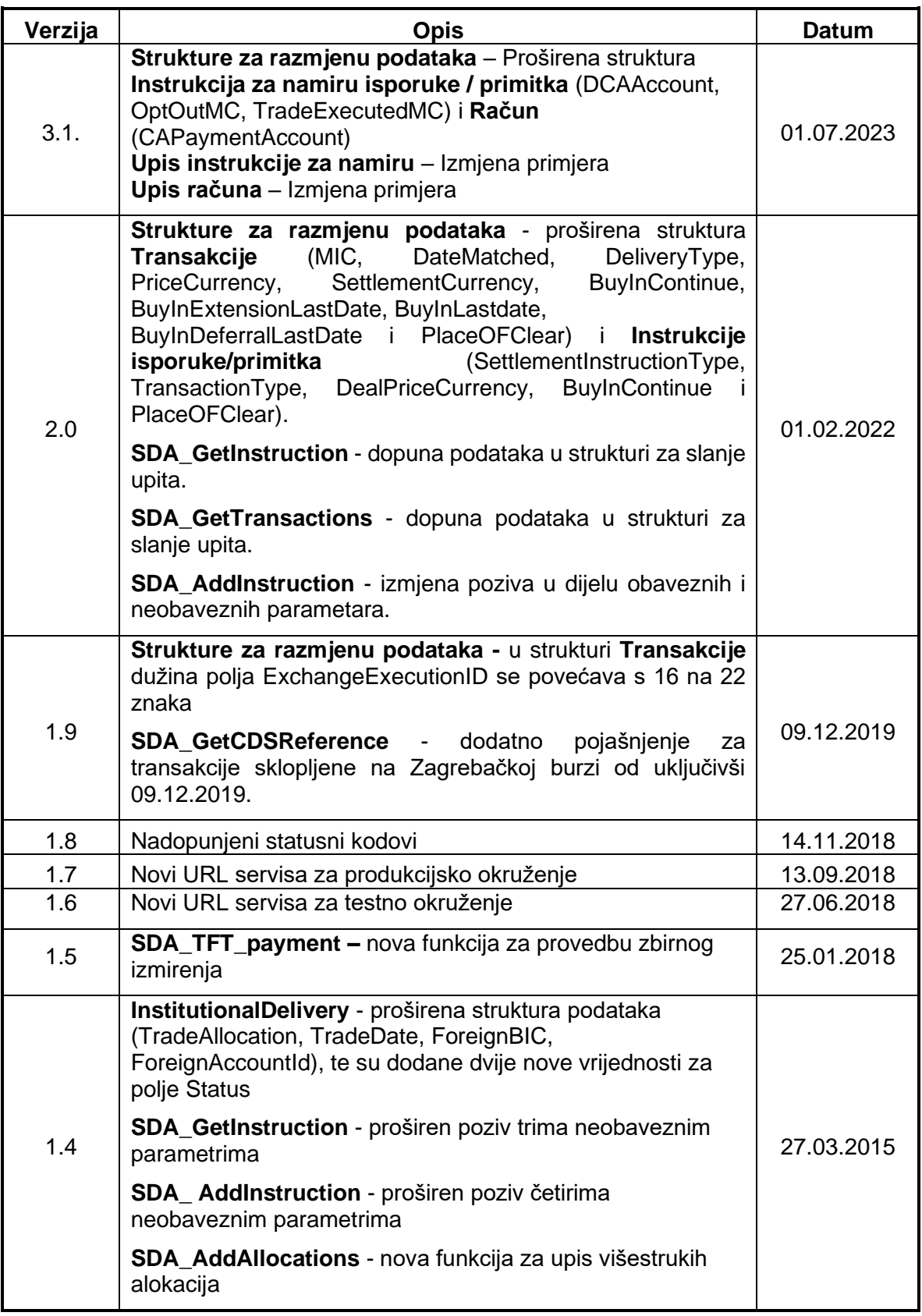

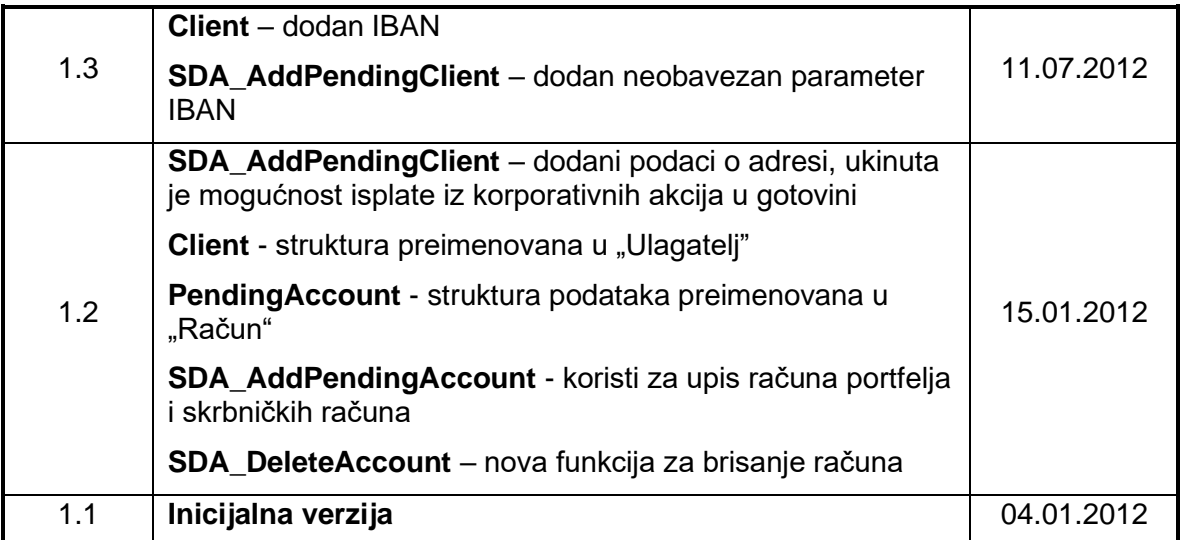

## <span id="page-5-0"></span>**Uvod**

## <span id="page-5-1"></span>**Što je aplikativno sučelje**

Zbog omogućavanja bržeg i pouzdanijeg protoka informacija između informacijskih sustava članova te sustava Središnjeg klirinškog depozitarnog društva (dalje: SKDD) eksponirani su određeni poslovni procesi kroz tehnologiju web servisa tj. korištenjem SOAP protokola. Time je u osnovi omogućena izravna komunikacija aplikativnih rješenja članova sa sustavom SKDDa, tj. implementacija određene poslovne logike vezane uz rad s SKDD-om direktno u aplikativna rješenja članova.

## <span id="page-5-2"></span>**Osnovne značajke**

S tehnološkog gledišta, ova funkcionalnost je izvedena kao web servis, pod kojim se misli na modularnu aplikaciju koja se poziva preko intra/interneta. Korisnici web servisa su uobičajeno druge aplikacije koje preko HTTP transportnog protokola komuniciraju koristeći XML standarde kao što su SOAP, WDSL i UDDI. Time je omogućena komunikacija između različitih aplikativnih rješenja na standardan način bez obzira na programski alat i/ili operativni sustav. U konkretnom slučaju ovo sučelje je eksponirani web servis kojem se može pristupiti preko HTTP protokola te se njime omogućava dohvat i upis određenog podskupa podataka, tj. obavljanje određenih poslovnih procesa kao što su registracije pozicija, instrukcije za namiru, alokacije itd.

S razvojnog gledišta, aplikativno sučelje skup je funkcija i procedura koje korisnik usluga SKDD-a može koristiti izravno iz svog aplikativnog rješenja.

## <span id="page-5-3"></span>**Web servis**

## <span id="page-5-4"></span>**Prije samog korištenja**

Sam web servis je isključivo dostupan preko privatne računalne mreže SKDD-a. Prvi korak u korištenju web servisa u vlastitom aplikativnom rješenju jest dohvat definicije samog web servisa preko WSDL datoteke koja je dostupna s adrese web servisa **<http://soa.skdd.hr:2222/SDAInterface?wsdl>***.* Korištenjem ove datoteke dostupne su sve definicije funkcija, procedura i struktura koje se mogu koristiti.

Moguće je doći do testnog web servisa putem WSDL datoteke koja je dostupna s adresom **<https://servis.skdd.hr:2221/SDAInterface?wsdl>**.

Cjelokupni web servis izrađen je tako da pamti sesije (HTTP Session Enabled) te time omogućava da se tijekom rada jednom prijavite te nadalje koristite ponuđene funkcionalnosti sve dok sesija ne istekne zbog neaktivnosti ili odjavom korisnika. Servis koristi SOAP1.2 protokol za razmjenu poruka.

Što se tiče sigurnosti podataka, sav mrežni promet se kriptira na identičan način kao i do sada "pametnim" karticama i Checkpoint softverom pa nema dodatnih potreba za sigurnošću prijenosa podataka.

Da bi član mogao koristiti ovaj način rada sa sustavom SKDD-a, potrebno je prethodno aktivirati DEP-CLN nalog.

## <span id="page-6-0"></span>**Strukture za razmjenu podataka**

Većina funkcija i procedura iz web servisa kao ulazne i/ili izlazne parametre imaju strukturirane podatke koji upravo opisuju pojedini logički entitet u samom poslovnom procesu.

Strukture koje se koriste su sljedeće:

#### <span id="page-6-1"></span>**Ulagatelji**

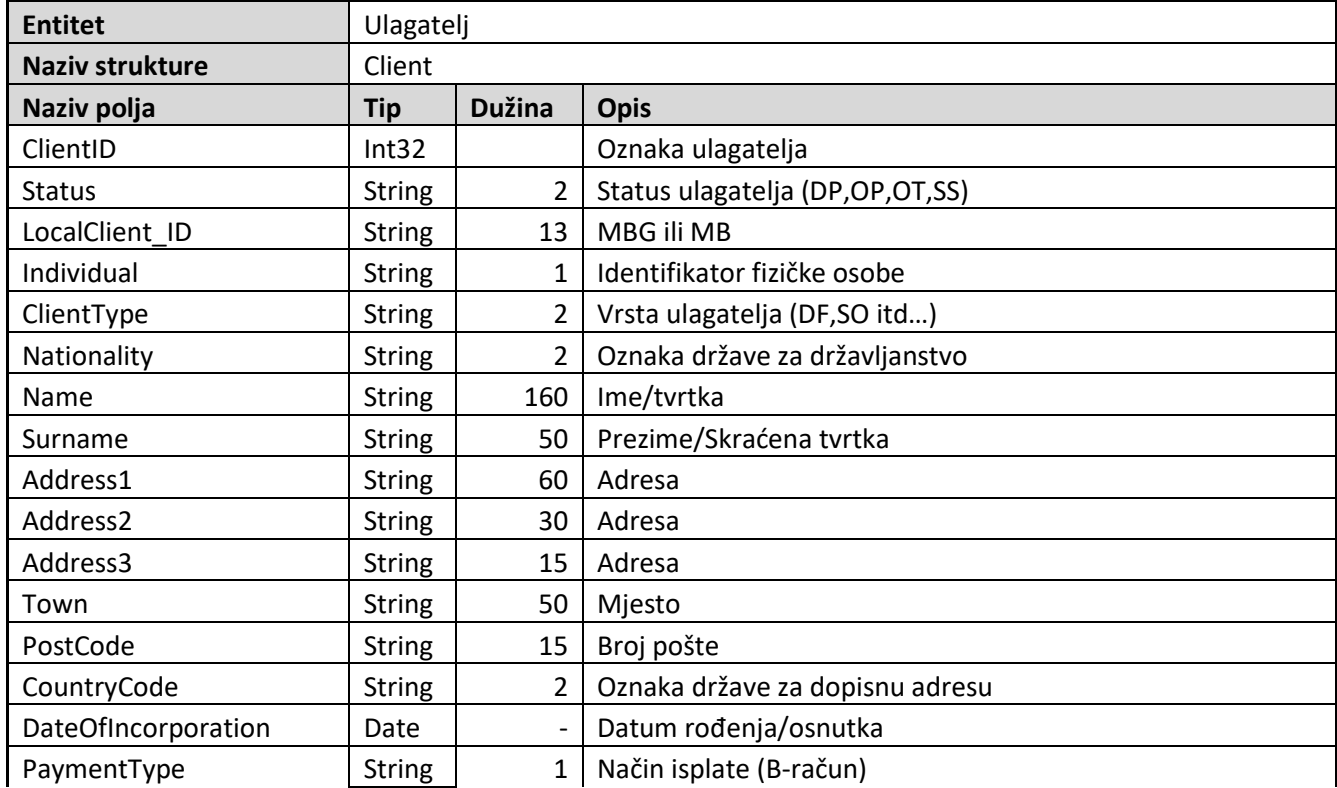

Struktura opisuje ulagatelje iz evidencije SKDD-a.

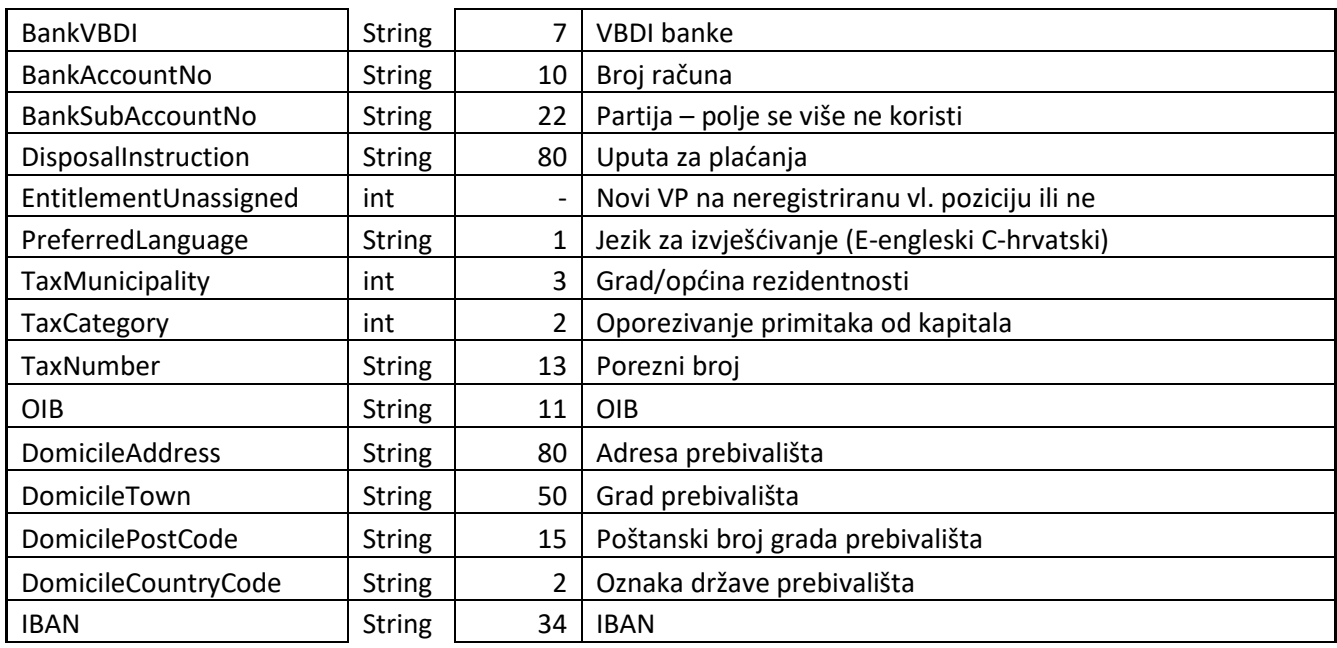

### <span id="page-7-0"></span>**Pozicija**

Struktura koja opisuje pozicije na kojima su ubilježeni svi vrijednosni papiri u depozitoriju.

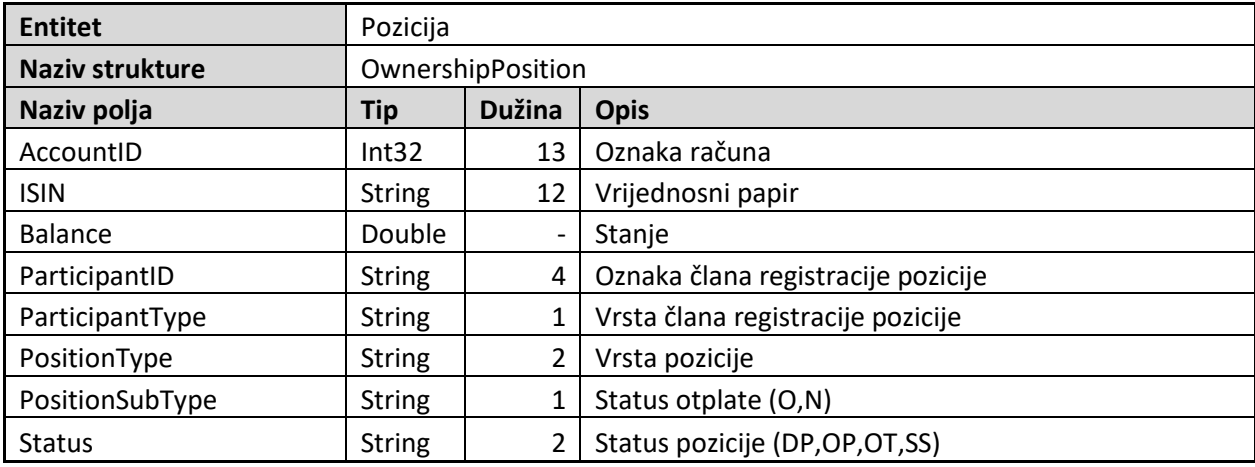

### <span id="page-8-0"></span>**Zahtjev za registraciju**

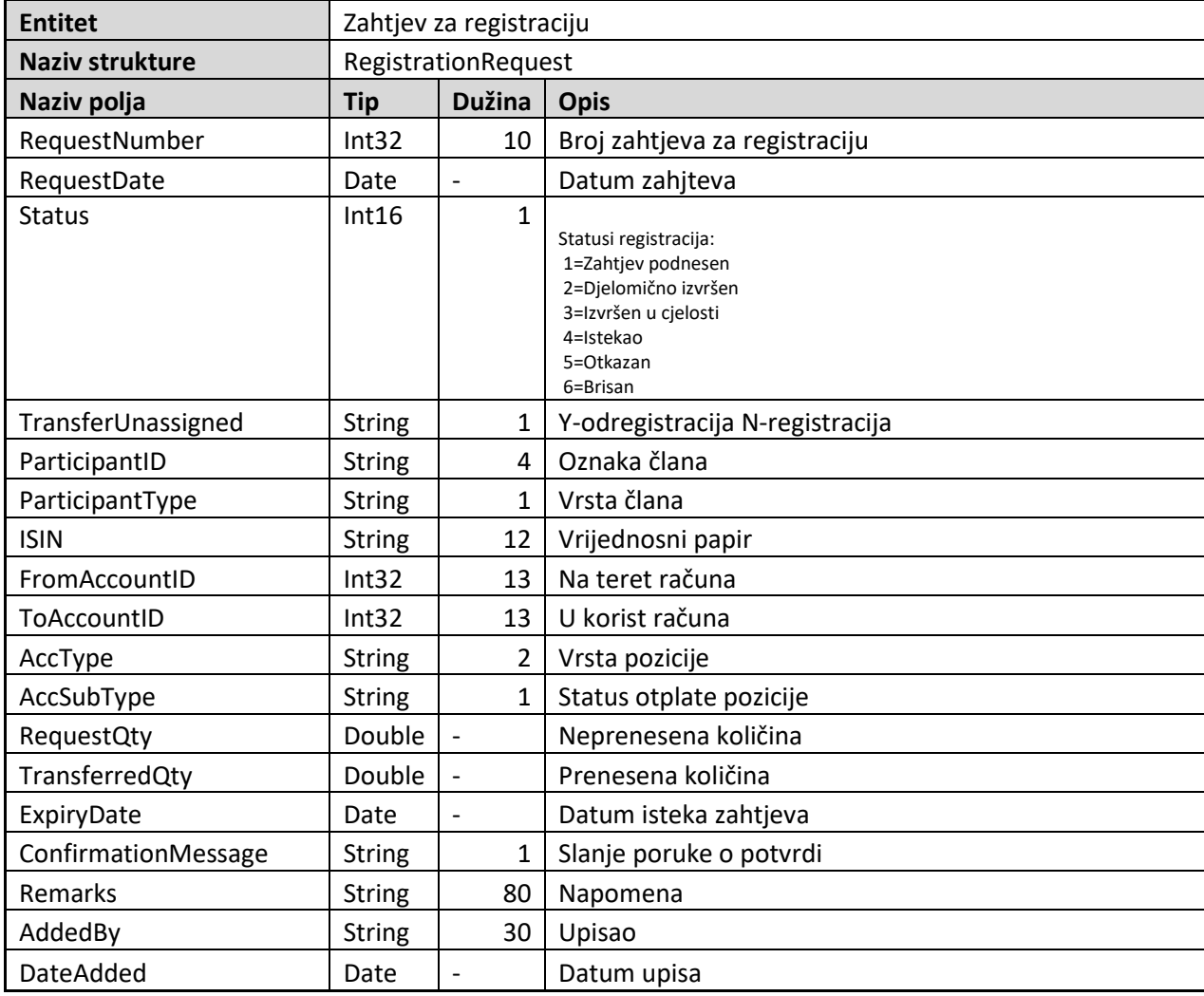

Struktura opisuje zahtjev za registraciju pozicije.

#### <span id="page-9-0"></span>**Instrukcija za namiru isporuke / primitka**

Struktura instrukcije isporuke ili primitka u sustavu instrukcija za namiru.

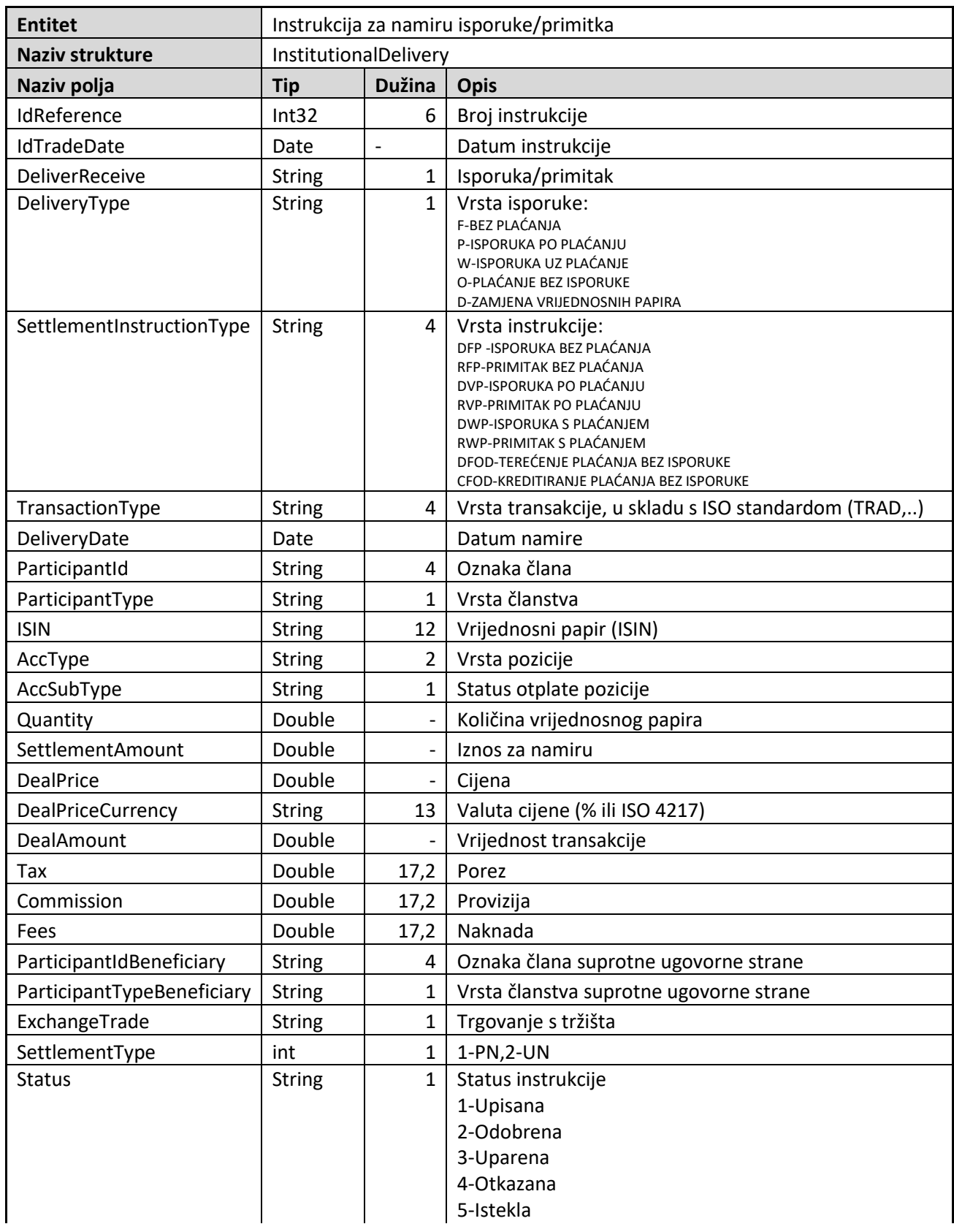

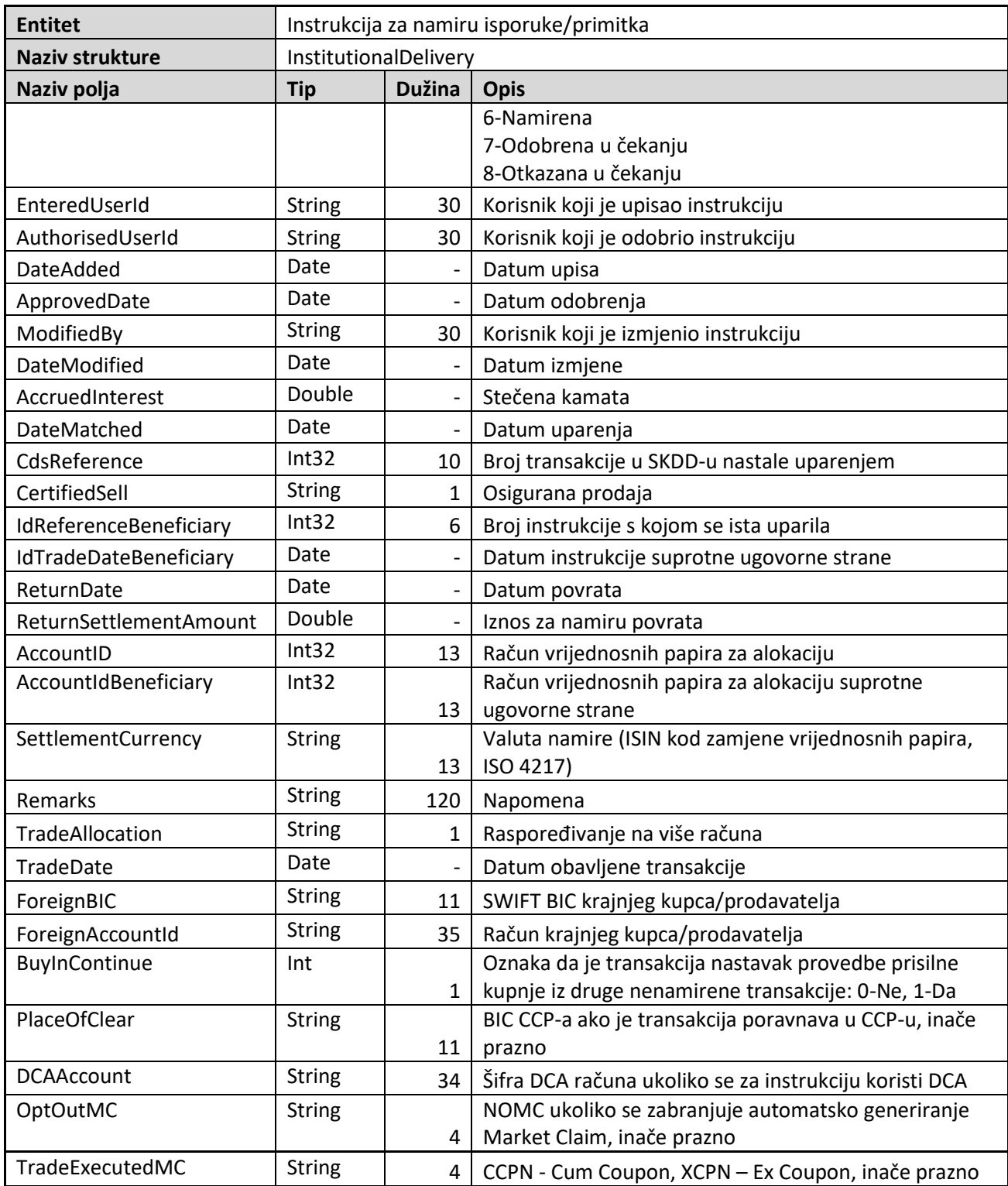

### <span id="page-11-0"></span>**Transakcija**

Struktura opisuje transakciju u sustavu poravnanja i namire.

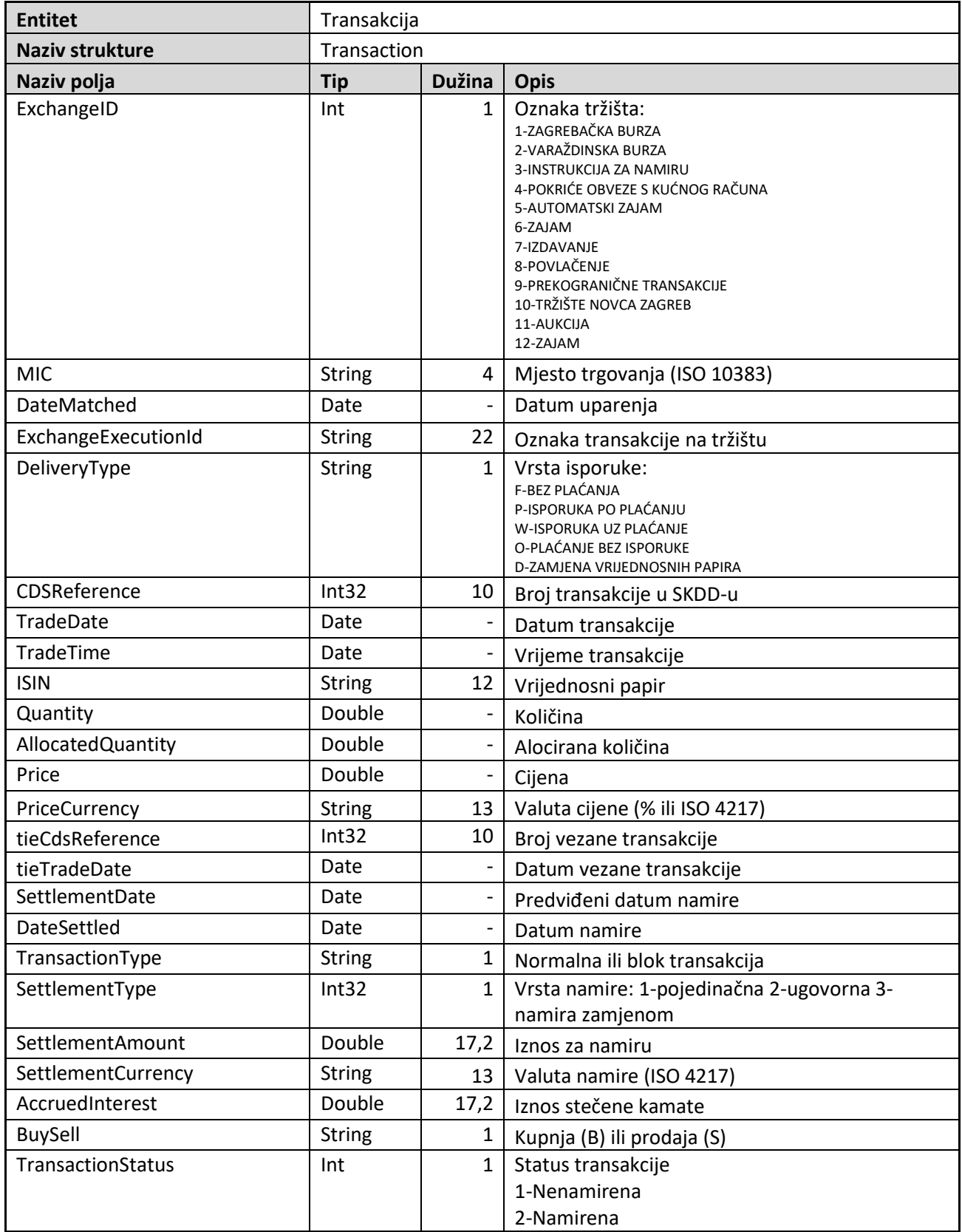

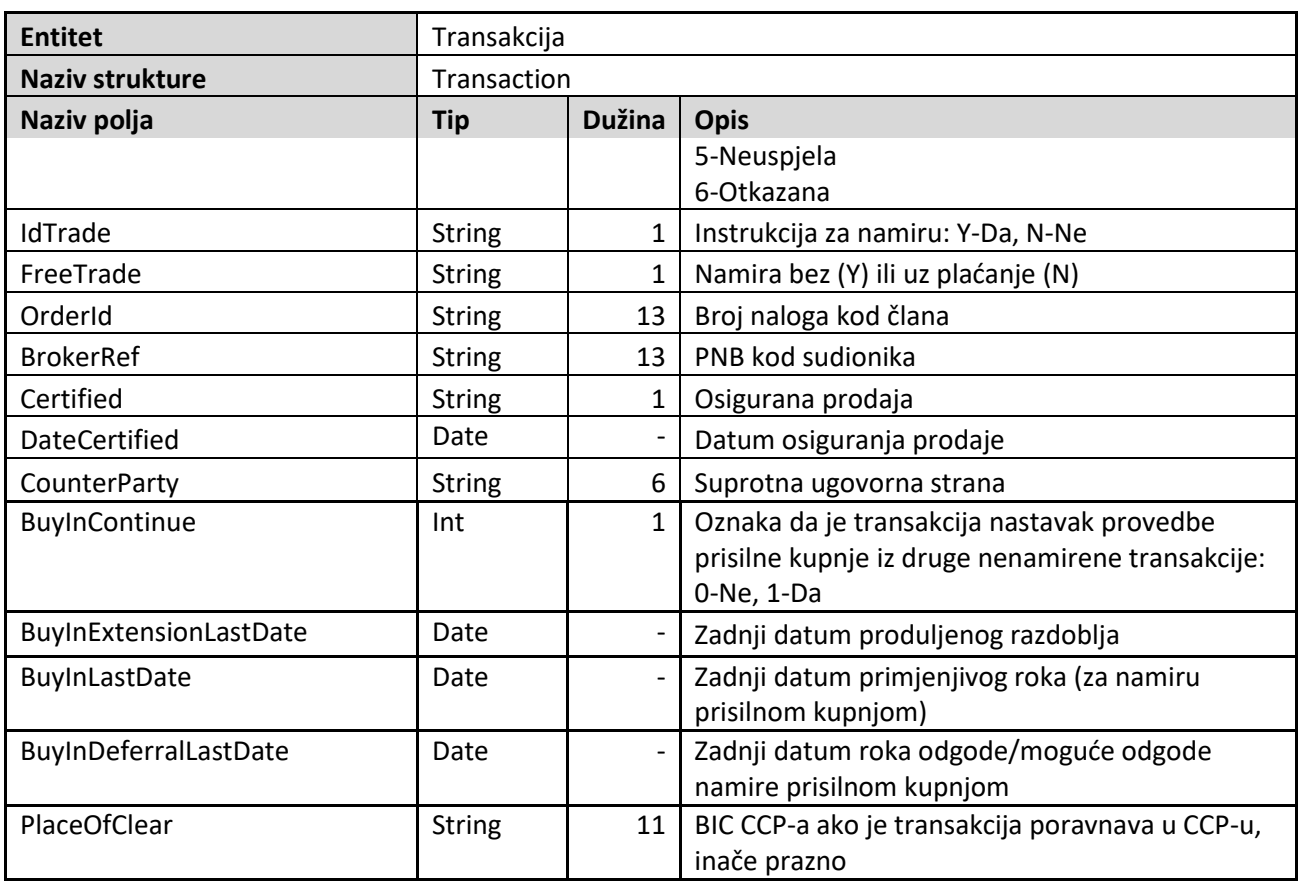

## <span id="page-12-0"></span>**Alokacija**

Struktura opisuje alokaciju isporuke ili primitka iz transakcije

| <b>Entitet</b>         | Alokacija     |                          |                                           |
|------------------------|---------------|--------------------------|-------------------------------------------|
| <b>Naziv strukture</b> | Allocation    |                          |                                           |
| Naziv polja            | Tip           | <b>Dužina</b>            | <b>Opis</b>                               |
| CdsReference           | Int32         | 10                       | Broj transakcije u SKDD-u                 |
| <b>ISIN</b>            | <b>String</b> | 12                       | Vrijednosni papir                         |
| TradeDate              | Date          | $\overline{\phantom{a}}$ | Datum trgovanja                           |
| LineNumber             | Int16         | 3                        | Broj alokacije u transakciji              |
| <b>BuySell</b>         | <b>String</b> | 1                        | Kupovna ili prodajna strana u transakciji |
| BuySellAllocation      | <b>String</b> | 1                        | Kupovna ili prodajna alokacija            |
| QuantitySettled        | Double        |                          | Namirena količina                         |
| QuantityUnSettled      | Double        | $\overline{\phantom{a}}$ | Nenamirena količina                       |
| <b>Status</b>          | Int16         | 1                        | Status alokacije 1-nenamireno 2-namireno  |
| DeliveryUnassigned     | <b>String</b> | 1                        | Isporuka na neregistriranu poziciju       |
| AccountID              | Int32         | 13                       | Broj računa vrijednosnih papira           |
| ParticipantID          | <b>String</b> | 4                        | Oznaka člana registracije pozicije        |
| ParticipantType        | <b>String</b> | 1                        | Vrsta članstva registracije pozicije      |
| AccountType            | <b>String</b> | 2                        | Vrsta pozicije                            |

*Središnje klirinško depozitarno društvo d.d.* Verzija 3.1

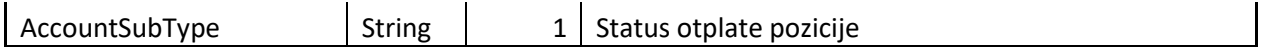

#### <span id="page-13-0"></span>**Račun**

Struktura opisuje račune - račun portfelja (RP) i skrbničke račune (skrbnički račun na ime (IM), zbirni skrbnički račun (ZB) i skrbnički račun pod zaporkom (PZ)).

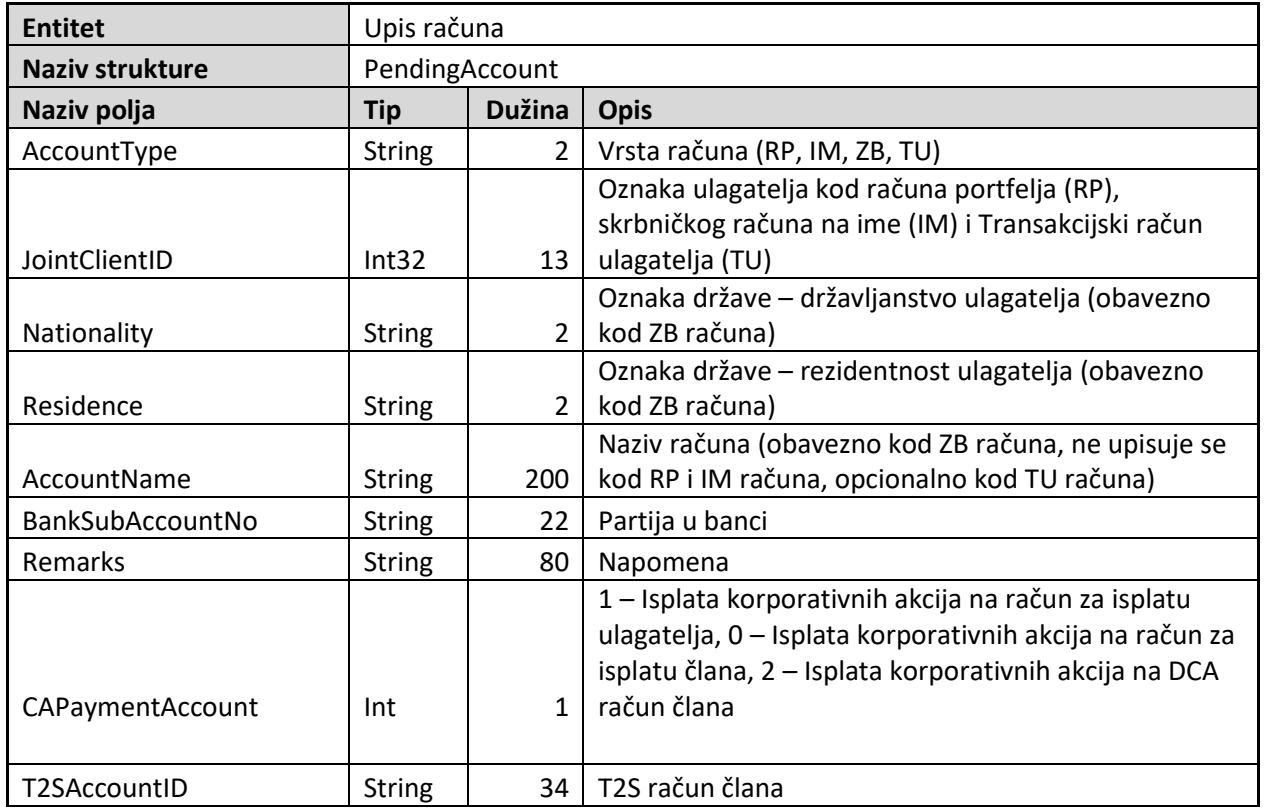

#### <span id="page-14-0"></span>**Korištenje i primjeri**

Svi primjeri koji su dani kroz ovu dokumentaciju odnose se na razvojni alat Microsoft Visual Studio uz korištenje C# programskog jezika. Osnovni principi rada s web servisima kroz ostale razvojne alate trebali bi biti vrlo slični, ako ne i isti.

Da biste mogli početi koristiti web servis potrebno je da u svom projektu dodate referencu na web servis (*Add web reference*) kao što je vidljivo na [Slika 1.](#page-14-1)

Nakon toga ćete imati pristup klasi dotičnog web servisa (*SDAinterface*) i svim strukturama, funkcijama i procedurama koje ista sadrži. Nakon uspješnog dodavanja reference sama deklaracija treba izgledati ovako:

public SDAInterface mojservis = new SDAInterface();

#### <span id="page-14-1"></span>**Slika 1**

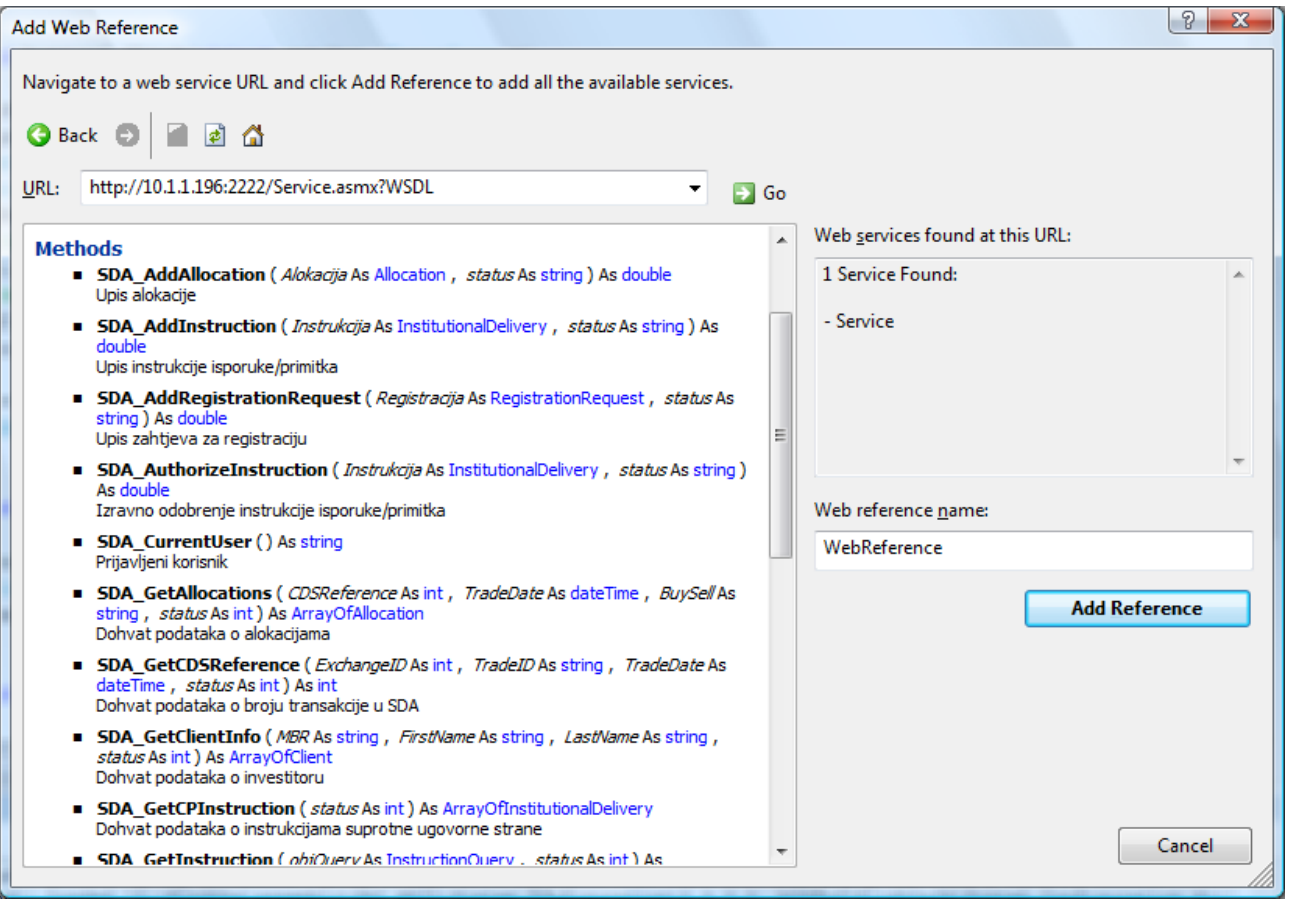

#### <span id="page-15-0"></span>**Prijava i odjava**

Prvi korak potreban za daljnji rad s web servisom je prijava korisnika. Za prijavu korisnika koristi se sljedeća funkcija:

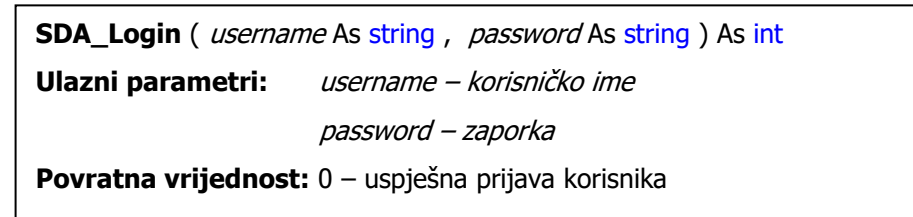

U primjeru prijava treba izgledati ovako:

```
SDAInterface moiservis = new SDAInterface();
if (mojservis. SDA Login(,BR01B", ,BR01B") == 0)
\{MessageBox.Show("Prijava uspjela");
 }
          else
\{MessageBox.Show("Probaj ponovo");
 }
```
Da bi prijava bila funkcionalna mora se omogućiti održavanje i pamćenje sesija između klijentske aplikacije i Aplikativnog sučelja. To se postiže na sljedeći način:

```
SDAInterface mojservis = new SDAInterface();
// instanciranje Cookie container-a
public System.Net.CookieContainer Cookie=new
System.Net.CookieContainer();
mojservis.CookieContainer = Cookie;
```
Odjava se obavlja pozivom na sljedeću funkciju:

```
SDA_Logout () As int
Ulazni parametri: -nema-
Povratna vrijednost: 0 – uspješna odjava korisnika
```
*Primjer*

```
SDAInterface mojservis = new SDAInterface();
// prijava korisnika
//…………
//
if (mojservis.SDA_Logout() ==0 )
\{ MessageBox.Show("Odjava uspjela"); 
 }
\overline{a}
```
## <span id="page-16-0"></span>**Dohvat podataka**

Svrha funkcija i procedura ovog dijela web servisa je omogućavanje dohvata podataka kojima član trenutno ima pristup preko aplikativnog rješenja "Deprin". Svi podaci se dobivaju u XML formatu u poljima struktura ranije navedenih u dokumentu.

#### <span id="page-16-1"></span>**Dohvat podataka o ulagatelju**

Svrha funkcije je omogućavanje dohvata podataka o ulagateljima iz evidencije SKDD-a i to prema određenim uvjetima traženja. Pretraživanje je moguće zadati po matičnom broju, prezimenu i imenu ulagatelja. Barem jedan od kriterija traženja mora biti zadan jer u protivnom funkcija vraća praznu strukturu.

#### *Definicija:*

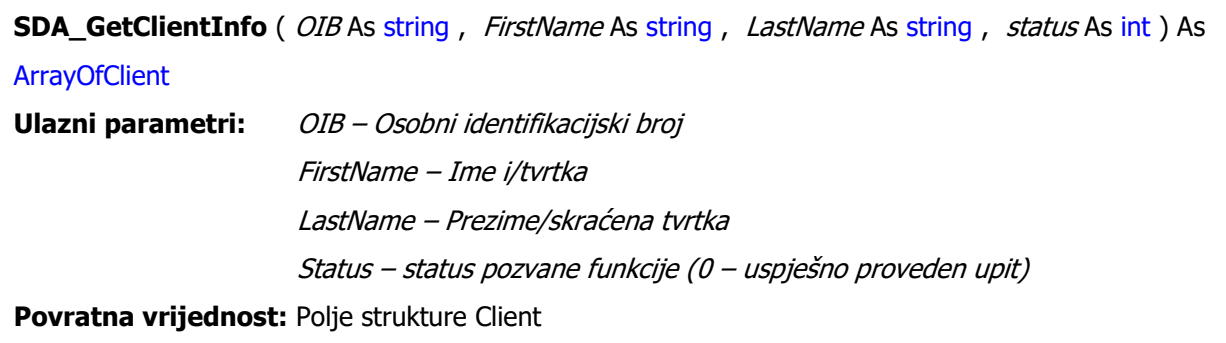

*Primjer:*

```
// instanciranje klase te prijava korisnika
//...
int status=0;
Client[] ulagatelji = mojservis. SDA GetClientInfo("", "Pero", "Perić", ref
status);
//prikaz podataka o ulagateljima u data grid-u
DataGrid1.DataSource = ulagatelji;
```
#### <span id="page-16-2"></span>**Pregled svih pozicija registriranih s članom za pojedini račun**

Ova funkcija nudi mogućnost dobivanja podataka o svim trenutno registriranim pozicijama s članom za navedeni račun vrijednosnih papira. Poziv funkcije ostvaruje se prosljeđivanjem parametra oznaka računa vrijednosnih papira. Ukoliko navedeni račun postoji i na njemu su registrirane pozicije i navedeni korisnik ima pravo na te podatke, utoliko se ti podaci vraćaju u navedenom obujmu.

*Definicija*

**SDA\_ReconcileAccount** (*AccountID* As Int32 , *status* As int ) As ArrayOfOwnershipPosition **Ulazni parametri:** AccountID– oznaka računa vrijednosnih papira Status – status pozvane funkcije (0 – uspješno proveden upit) **Povratna vrijednost:** Polje strukture OwnershipPosition

*Primjer*

```
// instanciranje klase te prijava korisnika
//...
int status=0;
OwnershipPosition[] pozicije = mojservis.SDA_ReconcileAccount(123456,ref
status);
//prikaz podataka o pozicijama u data grid-u
DataGrid1.DataSource = pozicije;
```
#### <span id="page-17-0"></span>**Pregled svih pozicija na osnovnom računu člana**

Ova funkcija nudi mogućnost dobivanja podataka o svim pozicijama ubilježenim na osnovnom računu člana. Poziv funkcije ostvaruje se prosljeđivanjem PIN-a za osnovni račun člana.

*Definicija:*

```
SDA_ReconcileHomeAccount (PIN As String, status As int) As ArrayOfOwnershipPosition
Ulazni parametri: PIN– PIN za osnovni račun člana
                      Status – status pozvane funkcije (0 – uspješno proveden upit)
Povratna vrijednost: Polje strukture OwnershipPosition
```
*Primjer:*

```
// instanciranje klase te prijava korisnika
//...
int status=0;
OwnershipPosition[] pozicije = 
mojservis.SDA ReconcileHomeAccount("12345",ref status);
//prikaz podataka o pozicijama u data grid-u
DataGrid1.DataSource = pozicije;
```
#### <span id="page-17-1"></span>**Pregled svih pozicija registriranih s članom**

Ova funkcija nudi mogućnost dobivanja podataka o svim trenutno registriranim pozicijama s članom u sustavu SKDD-a.

```
 Središnje klirinško depozitarno društvo d.d. Verzija 3.1
```
*Definicija:*

**SDA\_ReconcilePositions** (*status* As int ) As ArrayOfOwnershipPosition **Ulazni parametri:** Status – status pozvane funkcije (0 – uspješno proveden upit) **Povratna vrijednost:** Polje strukture OwnershipPosition

*Primjer:*

```
// instanciranje klase te prijava korisnika
//...
int status=0;
OwnershipPosition[] pozicije = 
mojservis.SDA_ReconcilePositions(ref status);
//prikaz podataka o pozicijama u data grid-u
DataGrid1.DataSource = pozicije;
```
#### <span id="page-18-0"></span>**Pregled poruka sustava**

Ova funkcija nudi mogućnost dobivanja podataka o svim nepročitanim porukama sustava SKDD-a ili o određenoj poruci bez obzira na status. Poziv funkcije ostvaruje se prosljeđivanjem parametara broja poruke ako se želi dobiti određena poruka, a u slučaju da se žele dobiti sve nepročitane poruke, tada tom parametru pridružite vrijednost nula.

*Definicija:*

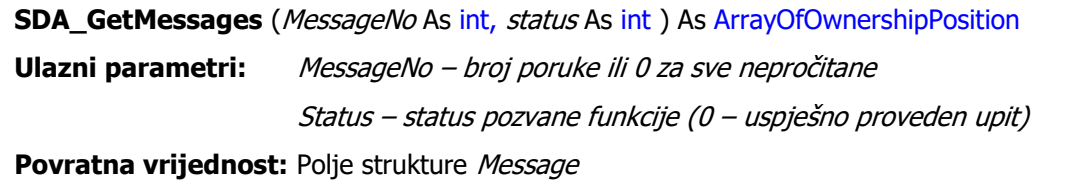

*Primjer:*

```
// instanciranje klase te prijava korisnika
//...
int status=0;
Message[] poruke = 
mojservis.SDA_GetMessages(0,ref status); // dohvat svih nepročitanih
//prikaz podataka o porukama u data grid-u
DataGrid1.DataSource = poruke;
```
#### <span id="page-19-0"></span>**Pregled instrukcija za namiru isporuke/primitka člana**

Ova funkcija nudi mogućnost dobivanja podataka o svim instrukcijama za namiru primitka/isporuke. Poziv funkcije ostvaruje se prosljeđivanjem parametra koji je kompletna struktura instrukcije.

Međutim, ne koriste se sva polja iz strukture za upit, nego samo određeni podskup koji je niže opisan. Barem jedan uvjet mora biti zadan, a u protivnom funkcija vraća praznu strukturu. Korisnik kao rezultat dobiva sve podatke o instrukcijama.

#### *Definicija:*

**SDA\_GetInstruction** (*objQuery* As InstitutionalDelivery, status As int ) As ArrayOfInstitutionalDelivery **Ulazni parametri:** objQuery– struktura (instrukcija) za slanje upita a u kojoj se mogu koristiti sljedeća polja: IdReference, SettlementType, DeliveryType, DeliverReceive, ParticipantIdBeneficiary, ParticipantTypeBeneficiary, ISIN, Status, TradeDate, DeliveryDate, ReturnDate, ForeignBIC, ForeignAccountID, TradeAllocation, SettlementInstructionType, TransactionType, BuyInContinue, PlaceOfClear Status – status pozvane funkcije (0 – uspješno proveden upit)

*Primjer:*

```
// instanciranje klase te prijava korisnika
//...
int status=0;
// kreiranje upita
InstitutionalDelivery upit = new InstitutionalDelivery();
upit.ISIN = "HRPLVARA0004";
upit.DeliverReceive="D";
upit.DeliveryType="F";
// poziv funkcije
InstitutionalDelivery [] instrukcije = 
mojservis.SDA_GetInstruction(upit,ref status); 
//prikaz podataka o instrukcijama u data grid-u
DataGrid1.DataSource = instrukcije;
```
#### <span id="page-19-1"></span>**Pregled instrukcija za namiru isporuke/primitka suprotne ugovorne strane**

Ova funkcija nudi mogućnost dobivanja podataka o odobrenim instrukcijama za namiru isporuke/primitka upućenih prema članu od suprotne ugovorne strane. Poziv funkcije ostvaruje se bez dodatnih parametara te se kao rezultat dobivaju sve odobrene instrukcije suprotne ugovorne strane (ili više njih) u obliku pripadajuće strukture instrukcije.

*Središnje klirinško depozitarno društvo d.d.* Verzija 3.1

Tehnička dokumentacija za korištenje aplikativnog sučelja SKDD-a

*Definicija:*

**SDA\_GetCPInstruction** (status As int ) As ArrayOfInstitutionalDelivery **Ulazni parametri:** Status – status pozvane funkcije (0 – uspješno proveden upit) **Povratna vrijednost:** Polje strukture *InstitutionalDelivery* 

*Primjer:*

```
// instanciranje klase te prijava korisnika
//...
int status=0;
// poziv funkcije
InstitutionalDelivery [] instrukcije = 
mojservis.SDA_GetCPInstruction(ref status); 
//prikaz podataka o instrukcijama u data grid-u
DataGrid1.DataSource = instrukcije;
```
#### <span id="page-20-0"></span>**Pregled zahtjeva za registraciju**

Ova funkcija nudi mogućnost preuzimanja podataka o zahtjevima za registraciju člana. Dohvat je moguće obaviti prema broju zahtjeva, statusu ili računu ulagatelja prema kojemu je zahtjev upućen. Mora biti zadan barem jedan uvjet jer u protivnom funkcija vraća praznu strukturu. Korisnik kao rezultat dobiva sve podatke o traženom zahtjevu za registraciju u obliku strukture zahtjeva za registraciju.

*Definicija:*

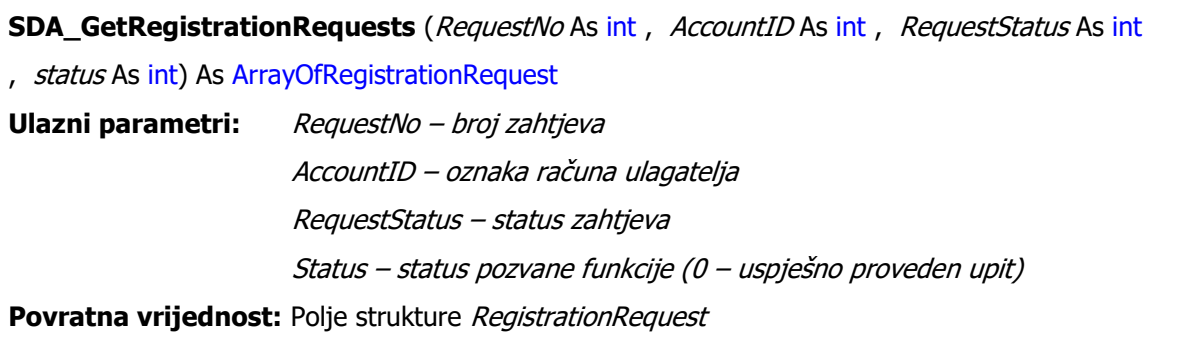

*Primjer:*

```
// instanciranje klase te prijava korisnika
//...
int status=0;
// poziv funkcije – dohvat svih djelomično izvršenih zahjteva
RegistrationRequest [] zahtjevi = 
mojservis.SDA_GetRegistrationRequests(0,0,2,ref status); 
//prikaz podataka o zahtjevima u data grid-u
DataGrid1.DataSource = zahtjevi;
```
### <span id="page-21-0"></span>**Pregled transakcija člana**

Ova funkcija nudi mogućnost preuzimanja podataka o transakcijama člana. Poziv funkcije se ostvaruje prosljeđivanjem parametra koji je kompletna struktura transakcije. Međutim, ne koriste se sva polja iz strukture za upit, nego samo određeni podskup koji je niže opisan. Mora biti zadan barem jedan uvjet jer u protivnom funkcija vraća praznu strukturu. Korisnik kao rezultat dobiva sve podatke o transakcijama koje zadovoljavaju zadane uvjete u pripadajućoj strukturi.

*Definicija:*

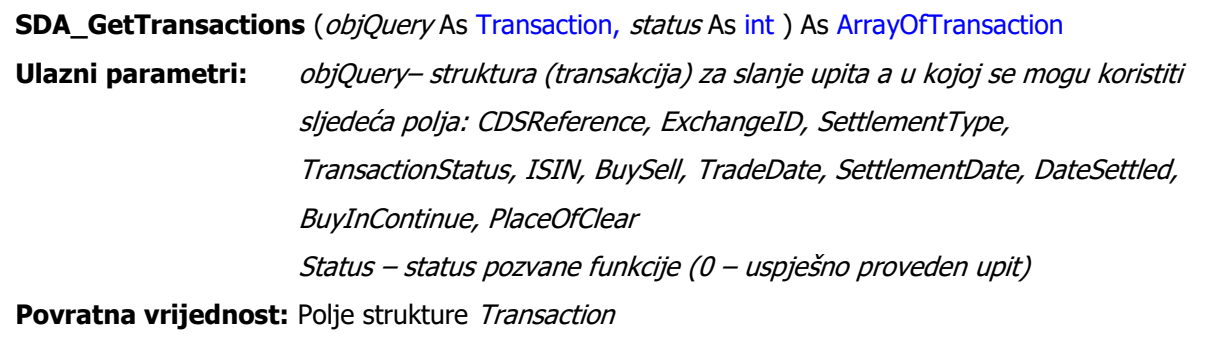

Primjer:

```
// instanciranje klase te prijava korisnika
//...
int status=0;
// kreiranje upita
Transaction upit = new Transaction();
upit.ISIN = "HRPLVARA0004";
upit.BuySell="B";
// poziv funkcije
Transaction [] transakcije = 
mojservis.SDA GetTransactions(upit,ref status);
//prikaz podataka o transakcijama u data grid-u
\sigmabataGrid1.DataSource = transakcije;
```
#### <span id="page-22-0"></span>**Pregled alokacija po transakciji**

Ova funkcija nudi mogućnost preuzimanja podataka o alokacijama u transakcijama. Dohvat je moguće obaviti prema broju transakcije, datumu nastanka i strani u transakciji. Mora biti zadan barem jedan uvjet jer u protivnom funkcija vraća praznu strukturu. Korisnik kao rezultat dobiva sve podatke o alokacijama u obliku pripadajuće strukture.

#### *Definicija:*

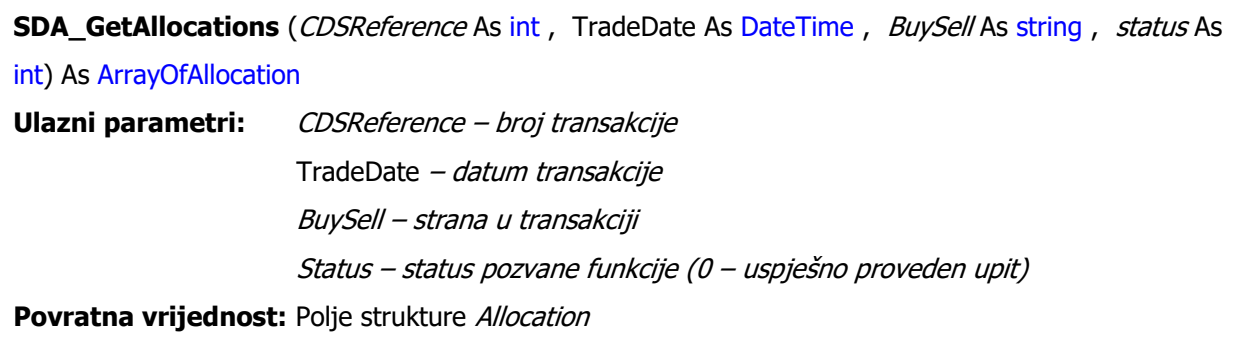

#### *Primjer:*

```
// instanciranje klase te prijava korisnika
//...
int status=0;
// poziv funkcije 
//traženj alokacije za trx. broj 567234 sa datumom 01.08.2007
Allocation [] alokacije = 
mojservis.SDA_GetAllocations(567234,DateTime.Parse("2007/8/1"),"", ref
status); 
//prikaz podataka o alokacijama u data grid-u
DataGrid1.DataSource = alokacije;
```
#### <span id="page-22-1"></span>**Dohvat broja transakcije u sustavu SKDD-a**

Ova funkcija nudi mogućnost dohvata informacije o broju transakcije u sustavu SKDD-a. Transakcije nastale na uređenom tržištu imaju svoj broj koji ih identificira unutar dana. Prilikom preuzimanja transakcija u sustav SKDD-a, svakoj se dodjeljuje jedinstveni broj (CDSReference). Da bi se omogućilo alociranje te druge funkcionalnosti vezane uz transakcije, ova funkcija prema podacima o transakciji s uređenog tržišta vraća broj transakcije u sustavu SKDD-a. Poziv funkcije se ostvaruje prosljeđivanjem svih parametara oznaka tržišta, broj transakcije i datum trgovanja. Za transakcije sklopljene na Zagrebačkoj burzi od uključivši 9.12.2019. broj transakcije (TradeID) mora sadržavati i ISIN vrijednosnog papira za koji je sklopljena transakcija u formatu {ISIN}.{broj transakcije} (npr. HRHT00RA0005.187). Korisnik kao rezultat dobiva broj transakcije u sustavu SKDD-a.

#### *Definicija:*

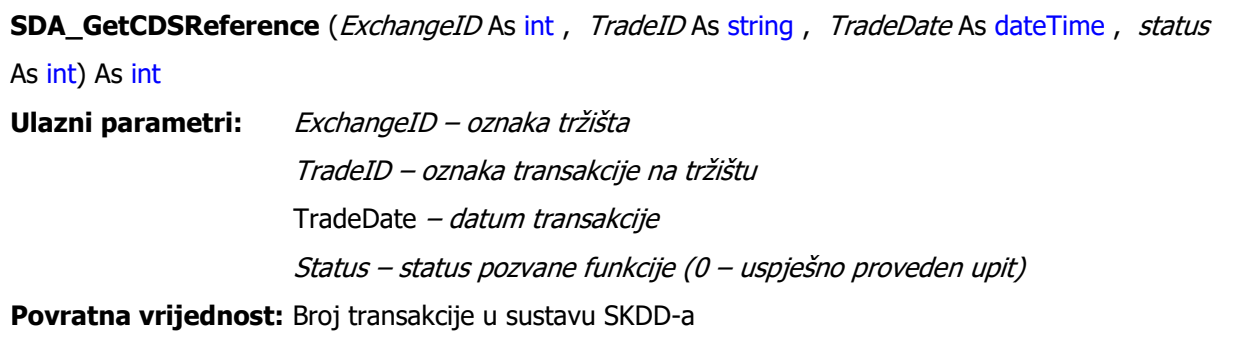

*Primjer:*

```
// instanciranje klase te prijava korisnika
//...
int status=0;
// poziv funkcije 
//traženj alokacije za trx. broj 567234 sa datumom 01.08.2007
int CDSReference = 
mojservis.SDA GetCDSReference(1,"187",DateTime.Parse("2007/8/1"), ref
status);
```
## <span id="page-23-0"></span>**Unos i brisanje podataka**

Svrha ovog dijela poslovnog procesa je upis određenog skupa podataka koje član može unijeti korištenjem "Deprin" aplikacije. Kao i kod pregleda podataka, za pokretanje svake funkcije potrebna je prethodna identifikacija s korisničkim imenom i zaporkom. Svi učinci i posljedice upisa podataka preko web servisa su identični kao i kod upisa podataka kroz postojeće aplikativno rješenje "Deprin".

#### <span id="page-23-1"></span>**Upis alokacije**

Ova funkcija nudi mogućnost upisa pojedine alokacije. Poziv funkcije se ostvaruje prosljeđivanjem svih podataka potrebnih za upis alokacije u pripadajućoj strukturi. Kao rezultat funkcije vraća se informacija o uspješnosti alokacije ili u slučaju neuspješnosti razlog zbog kojeg alokacija nije uspjela. Obavezni parametri iz strukture *Alokacija* su:

- ISIN
- TradeDate
- CdsReference
- BuySell
- **BuvSellAllocation**
- AccountID
- QuantityUnSettled

Polje iz strukture *DeliveryUnassigned* je opcionalno. Osim strukture koristi se još jedan parametar (CertifySell) kojim se omogućava osiguravanje isporuke vrijednosnih papira.

*Definicija:*

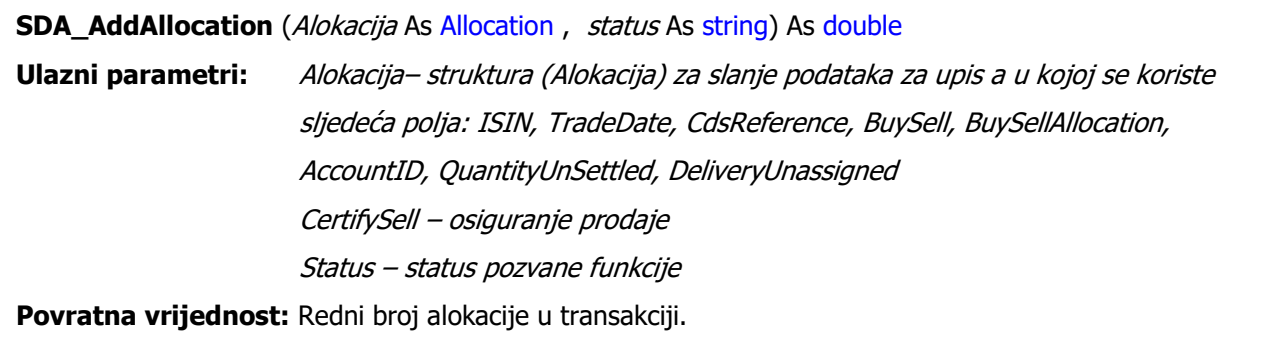

*Primjer:*

```
// instanciranje klase te prijava korisnika
//...
string status;
//punjenje strukture
Allocation alokacija = new Allocation();
alokacija.CdsReference=83;
alokacija.ISIN="HRPLVARA0004";
alokacija.TradeDate=DateTime.Parse("2005/8/11");
alokacija.BuySell="B";
alokacija.BuySellAllocation="B";
alokacija.QuantityUnSettled=10;
alokacija.DeliveryUnassigned="Y";
alokacija.AccountID=5187770;
//poziv funkcije
double LineNum =mojservis. SDA AddAllocation(alokacija,"N",ref status);
```
#### <span id="page-24-0"></span>*Upis višestrukih alokacija*

Ova funkcija nudi mogućnost upisa višestrukih alokacija. Poziv funkcije se ostvaruje prosljeđivanjem svih podataka potrebnih za upis alokacije u listi koja sadrži pripadajuću strukturu podataka. Kao rezultat funkcije vraća se informacija o uspješnosti alokacije ili u slučaju neuspješnosti razlog zbog kojeg alokacija nije uspjela. Obavezni parametri iz strukture *Alokacija* su:

- ISIN
- **TradeDate**
- CdsReference
- BuySell
- BuySellAllocation
- AccountID
- QuantityUnSettled

Polje iz strukture *DeliveryUnassigned* je opcionalno. Osim strukture koristi se još jedan parametar (CertifySell) kojim se omogućava osiguravanje isporuke vrijednosnih papira.

*Definicija:*

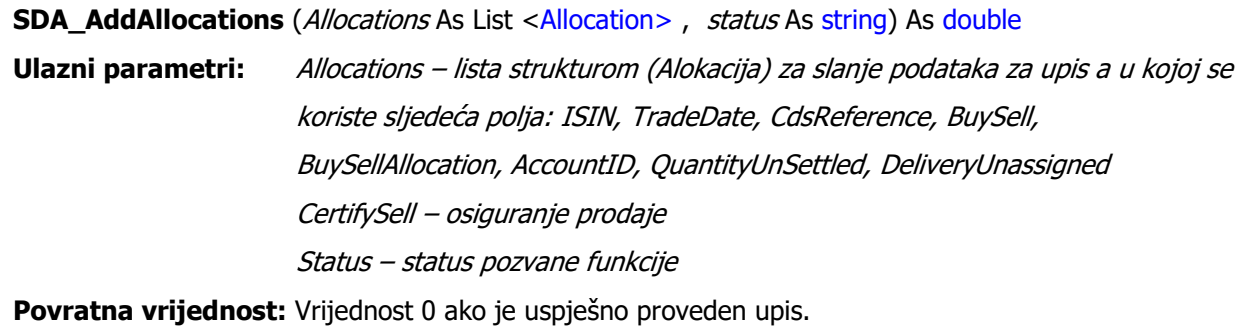

*Primjer:*

```
// instanciranje klase te prijava korisnika
//...
string status;
//punjenje strukture
List<Allocation> allocations = new List<Allocation>();
Allocation alokacija = new Allocation();
alokacija.CdsReference=83;
alokacija.ISIN="HRPLVARA0004";
alokacija.TradeDate=DateTime.Parse("2005/8/11");
alokacija.BuySell="B";
alokacija.BuySellAllocation="B";
alokacija.QuantityUnSettled=10;
alokacija.DeliveryUnassigned="Y";
alokacija.AccountID=5187770;
allocations.Add(alokacija);
Allocation alokacija2 = new Allocation();
alokacija2.CdsReference=83;
alokacija2.ISIN="HRPLVARA0004";
alokacija2.TradeDate=DateTime.Parse("2005/8/11");
alokacija2.BuySell="B";
alokacija2.BuySellAllocation="S";
alokacija2.QuantityUnSettled=20;
alokacija2.DeliveryUnassigned="Y";
alokacija2.AccountID=45616;
allocations.Add(alokacija2);
//poziv funkcije
double LineNum =mojservis.SDA AddAllocation(allocations,"N",ref status);
```
#### <span id="page-27-0"></span>**Upis predbilježbe ulagatelja**

Ova funkcija nudi mogućnost upisa predbilježbe ulagatelja. Poziv funkcije se ostvaruje prosljeđivanjem svih podataka potrebnih za upis predbilježbe u pripadajućoj strukturi (Ulagatelj). Kao rezultat funkcije vraća se informacija o uspješnosti upisa predbilježbe (vrijednost 1) ili u slučaju neuspješnosti razlog zbog kojeg predbilježba nije uspjela u varijabli *status*. Obavezna polja iz strukture *Ulagatelj* su:

• OIB, Surname, Name, Nationality, Address1, Town, PostCode, CountryCode, ClientType, Individual, PreferredLanguage, TaxMunicipality, TaxCategory, DomicileAddress, DomicileTown, DomicilePostCode, DomicileCountryCode;

Neobavezna polja su:

• PaymentType, BankVBDI, BankAccountNo, IBAN, BankSubAccountNo, DateOfIncorporation, Address2, Address3

*Definicija:*

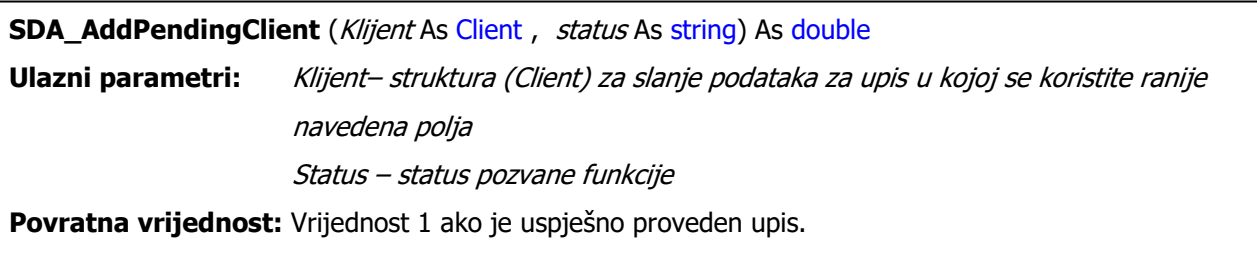

*Primjer:*

```
// instanciranje klase te prijava korisnika
//...
string status;
//punjenje strukture
Client ulagatelj = new Client ();
ulagatelj. OIB = "12345678901";
ulagatelj.Surname = "Perić";
ulagateli.Name = "Pero";
ulagatelj.Nationality = "HR";
ulagatelj.Address1 = "ULICA 4";
ulagatelj.Town = "Zagreb";ulagatelj.PostCode = "10000";
ulagatelj.CountryCode = "HR";
ulagatelj.ClientType = "DF";
ulagatelj.Individual = "Y";
ulagatelj.PreferredLanguage = "C";
ulagatelj.TaxMunicipality = 133;
ulagatelj.TaxCategory = 1;
ulagatelj.DomicileCountryCode = "HR";
ulagatelj.DomicileAddress = "ULICA 5";
ulagatelj.DomicileTown = "SPLIT";
ulagatelj.DomicilePostCode = "21000";
ulagatelj.BankAccountNo = "12345241361";
ulagatelj.BankVBDI = "1234567";
ulagatelj.IBAN = "HR99123456712345241361";
ulagatelj.PaymentType = "B";
ulagatelj.DateOfIncorporation = DateTime.Parse("1970/01/01");
//poziv funkcije
double Result =mojservis. SDA AddPendingClient(ulagatelj,ref status);
if (Result ==1)
    {
      MessageBox.Show("Predbilježba uspjela"); 
    }
```
#### <span id="page-28-0"></span>**Upis zahtjeva za registraciju**

Ova funkcija nudi mogućnost upisa zahtjeva za registraciju. Poziv funkcije se ostvaruje prosljeđivanjem svih podataka potrebnih za upis zahtjeva za registraciju. Kao rezultat funkcije vraća se informacija o uspješnosti upisa zahtjeva za registraciju (broj zahtjeva) ili u slučaju neuspješnosti razlog zbog kojeg upis nije uspio.

Obavezna polja iz strukture potreban za upis su: ISIN, RequestQty, FromAccountID, ToAccountID, ConfirmationMessage.

*Središnje klirinško depozitarno društvo d.d.* Verzija 3.1

#### *Definicija:*

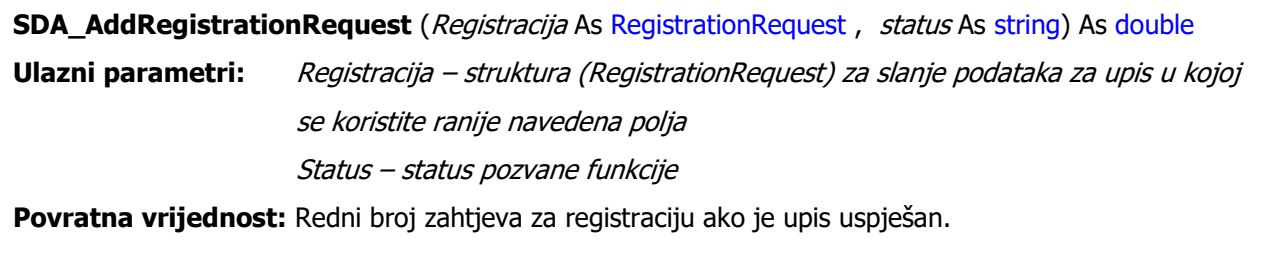

#### *Primjer:*

```
// instanciranje klase te prijava korisnika
//...
string status;
//punjenje strukture
RegistrationRequest upit = new RegistrationRequest();
upit.ISIN = "HRPLVARA0004";
upit.RequestQty = 25;
upit.FromAccountID = 5187753;
upit.ToAccountID = 5187753;
upit.ConfirmationMessage = "Y";
//poziv funkcije
double Result = mojservis.SDA_AddRegistrationRequest(upit, ref status);
if (Result >0)
\left\{\begin{array}{ccc} & & \\ & & \end{array}\right\} MessageBox.Show("Zahtjev upisan pod brojem:" + Result.ToString()); 
    }
```
#### <span id="page-29-0"></span>**Upis instrukcije za namiru**

Ova funkcija nudi mogućnost upisa instrukcije za namiru primitka/isporuke. Poziv funkcije ostvaruje se prosljeđivanjem svih podataka potrebnih za upis instrukcije u pripadajućoj strukturi. Kao rezultat funkcije vraća se informacija o uspješnosti upisa instrukcije (broj instrukcije) ili u slučaju neuspješnosti razlog zbog kojeg upis nije uspio.

Obavezni parametri za upis instrukcije su:

- ISIN, DeliverReceive, DeliveryType, DeliveryDate, Quantity, SettlementAmount, SettlementCurrency, ParticipantIdBeneficiary, ParticipantTypeBeneficiary, AccountId, TransactionType, TradeDate
- SettlementInstructionType vrijednost parametra može biti prazna ako nije DeliveryType = 'O' (Plaćanje bez isporuke)

Neobavezni parametri za upis su:

• ReturnDate, AccountIdBeneficiary, Remarks, DealPrice, DealAmount, Tax, Commission, Fees, CertifiedSell, TradeAllocation, ForeignBIC, ForeignAccountId

Nespomenuta polja iz strukture *InstitutionalDelivery* se ne koriste kod upisa.

Kod upisa instrukcije za namiru preko aplikativnog sučelja, instrukcija se upisuje u statusu Odobrena.

*Definicija:*

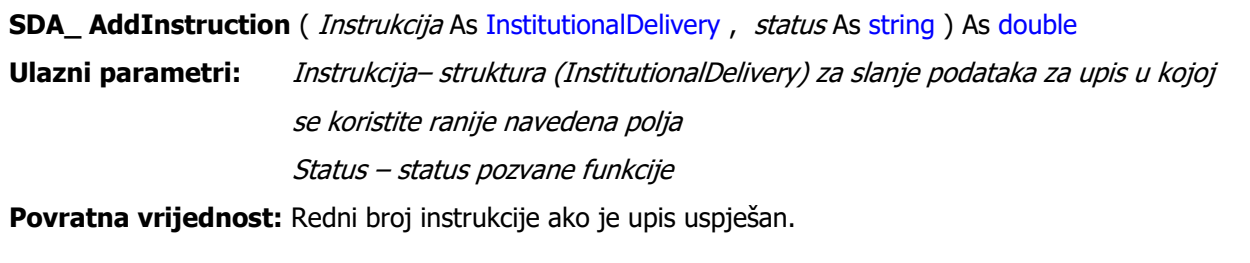

*Primjer:*

```
// instanciranje klase te prijava korisnika
//...
string status;
//punjenje strukture
InstitutionalDelivery upis = new InstitutionalDelivery();
upis.ISIN = "HRPLVARA0004";
upis.DeliverReceive = "D";
upis.DeliveryType = "F";
upis.SettlementInstructionType = "";
upis.TransactionType = "TRAD";
upis.TradeDate = \text{Daterime.Parse} ("2007/11/01");
upis.DeliverDate = \text{DateTime}.Parse("2007/11/01");
upis.Quantity = 15;
upis.SettlementAmount = 0;
upis.SettlementCurrency="HRK";
upis.ParticipantIdBeneficiary="BR02";
upis.ParticipantTypeBeneficiary="B";
upis.AccountID = 5187753;
//poziv funkcije
double Result = mojservis. SDA AddInstruction(upis, ref status);
if (Result >0)
    {
      MessageBox.Show("Instrukcija upisana pod brojem:"+Result.ToString()); 
    }
```
#### <span id="page-31-0"></span>**Upis izravnog odobrenja**

Ova funkcija nudi mogućnost upisa instrukcije za namiru primitka/isporuke kao odgovor na instrukciju suprotne strane (sa suprotnim uvjetima). Poziv funkcije se ostvaruje prosljeđivanjem parametara u strukturi (*InstitutionalDelivery*) koji jednoznačno određuju instrukciju za namiru za koju se želi upisati izravno odobrenje (broj instrukcije suprotne ugovorne strane, datum namire i oznaka primitak/isporuka) i broj računa vrijednosnih papira na koji se obavlja primitak/isporuka. Kao rezultat funkcije se vraća informacija o uspješnosti upisa instrukcije (broj instrukcije) ili u slučaju neuspješnosti razlog zbog kojeg upis nije uspio.

Obavezni parametri za upis instrukcije su:

• IdReference, DeliverReceive, DeliveryDate, AccountId

Ostala polja iz strukture *InstitutionalDelivery* se ne koriste kod upisa izravnog odobrenja.

*Definicija:*

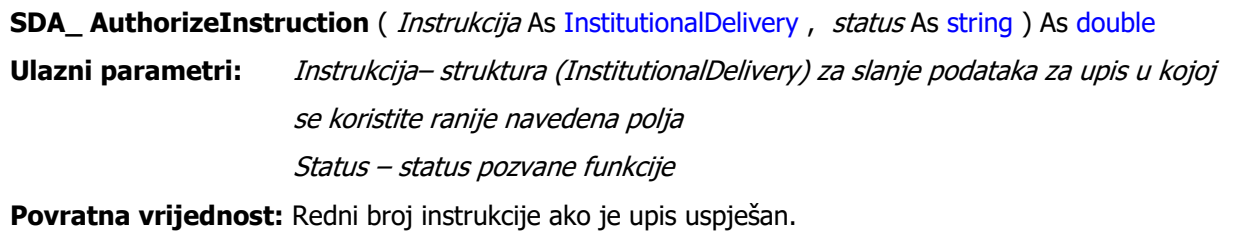

*Primjer:*

```
// instanciranje klase te prijava korisnika
//...
string status;
//punjenje strukture
InstitutionalDelivery upis = new InstitutionalDelivery();
upis.IdReference = 12345;
upis.DeliverReceive = "R";
upis.DeliverDate = \text{Daterline}.Parse("2007/11/01");
upis.AccountID = 5187753;
//poziv funkcije
double Result = mojservis.SDA_AuthorizeInstruction(upis, ref status);
if (Result >0)
    {
      MessageBox.Show("Instrukcija upisana pod brojem:"+Result.ToString()); 
    }
```
#### <span id="page-32-0"></span>**Verifikacija pročitanih poruka (poslanih članu kroz sustav SKDD-a)**

Ova funkcija nudi mogućnost verifikacije pročitanih poruka odnosno označavanje poruka koje su pročitane. Poziv funkcije se ostvaruje prosljeđivanjem broja poruke koja se želi označiti kao pročitana. Kao rezultat funkcije vraća se informacija o uspješnosti verifikacije poruke ili u slučaju neuspješnosti razlog zbog kojeg verifikacija nije uspjela.

*Središnje klirinško depozitarno društvo d.d.* Verzija 3.1

*Definicija:*

```
SDA_ SetMessageAsRead ( MessageNo As int ) As int
Ulazni parametri: MessageNo – broj poruke koju se želi označiti kao pročitanu
Povratna vrijednost: 0 – ako je poziv uspješan
```
*Primjer:*

```
// instanciranje klase te prijava korisnika
//...
//poziv funkcije
int Result = mojservis. SDA SetMessageAsRead(123456);
if (Result ==0)
\left\{\begin{array}{ccc} & & \\ & & \end{array}\right\} MessageBox.Show("Poruka označena kao pročitana"); 
     }
\overline{a}
```
#### <span id="page-33-0"></span>**Brisanje alokacije**

Ova funkcija nudi mogućnost brisanja alokacije. Poziv funkcije se ostvaruje prosljeđivanjem podataka potrebnih za jednoznačnu identifikaciju alokacije korištenjem pripadajuće strukture (*Allocation*). Kao rezultat funkcije vraća se informacija o uspješnosti brisanja (vrijednost 2) alokacije ili u slučaju neuspješnosti razlog zbog kojeg brisanje nije uspjelo.

Obavezna polja su:

• TradeDate, CDSReference, BuySell, LineNumber

*Definicija:*

**SDA\_ SetDeleteAllocation** (Alokacija As Allocation , status As string) As double **Ulazni parametri:** Alokacija– struktura (Alokacija) za slanje podataka za brisanje alokacije Status – status pozvane funkcije

**Povratna vrijednost:** Vrijednost 2 ako je funkcija uspješno provedena.

*Primjer:*

```
// instanciranje klase te prijava korisnika
//...
string status;
//punjenje strukture
Allocation alokacija = new Allocation();
alokacija.CdsReference=83;
alokacija.TradeDate=DateTime.Parse("2005/8/11");
alokacija.BuvSell="B";
alokacija.LineNumber=10;
//poziv funkcije
double Result =mojservis. SDA DeleteAllocation(alokacija,ref status);
if (Result ==2)
    {
     MessageBox.Show("Alokacija obrisana");
    }
j.
```
#### <span id="page-34-0"></span>**Otkazivanje zahtjeva za registraciju**

Ova funkcija nudi mogućnost brisanja zahtjeva za registraciju. Poziv funkcije se ostvaruje prosljeđivanjem broja zahtjeva. Kao rezultat funkcije vraća se informacija o uspješnosti otkazivanja (vrijednost 0) zahtjeva ili u slučaju neuspješnosti razlog zbog kojeg otkazivanje nije uspjelo. Zahtjev je moguće otkazati samo ako ima inicijalni status (Zahtjev podnesen – 1).

*Definicija:*

```
SDA_ CancelRegistrationRequest (RegistrationNumber As Int32 , status As string) As double
Ulazni parametri: RegistrationNumber – broj zahtjeva koji se želi otkazati
                    Status – status pozvane funkcije 
Povratna vrijednost: Vrijednost 0 ako je funkcija uspješno provedena.
```
*Primjer:*

```
// instanciranje klase te prijava korisnika
//...
//poziv funkcije
double Result = mojservis. SDA CancelRegistrationRequest(123456);
if (Result == 0) {
    MessageBox.Show("Zahtjev otkazan");
    }
```
#### <span id="page-34-1"></span>**Upis računa**

Ova funkcija nudi mogućnost upisa sljedećih vrsta računa:

```
 Središnje klirinško depozitarno društvo d.d. Verzija 3.1
```
- Račun portfelja (RP) od strane člana brokera i člana društva za upravljanje računima portfelja
- Skrbničkih računa (IM skrbnički račun na ime, PZ skrbnički račun pod zaporkom, ZB – zbirni skrbnički račun) od strane člana skrbnika.

Kao rezultat funkcije vraća se informacija o oznaci novonastalog računa ako je poziv uspješan (vrijednost > 0) ili u slučaju neuspješnosti razlog zbog kojeg poziv nije uspio (vrijednost <0).

*Definicija:*

**SDA\_AddPendingAccount(** Racun As PendingAccount, status As string**)** As double **Ulazni parametri:** PendingAccount – struktura s podacima za upis računa Status – status pozvane funkcije **Povratna vrijednost:** Vrijednost >0 ako je funkcija uspješno provedena.

*Primjer:*

```
// instanciranje klase te prijava korisnika
1/\ldotsstring status;
//punjenje strukture
PendingAccount upis = new PendingAccount();
upis.AccountType = "ZB";
upis.Nationality = "HR";
upis.Residence = "HR";
upis.AccountName = "Zbirni račun XYZ";
upis.BankSubAccountNo = "1239686-123";
upis.Remarks = "Upis prebilježbe";
upis.CAPaymentAccount = 1;
upis.T2SAccountID = SHREURXXXXXXXXXXXX
//poziv funkcije
double povrat = mySvc.SDA_AddPendingAccount(upis, ref status);
if (povrat > 0)
{
MessageBox.Show("Upisan novi račun s oznakom: " + povrat.ToString());
}
```
#### <span id="page-35-0"></span>**Brisanje računa**

Ova funkcija nudi mogućnost brisanja računa. Poziv funkcije se ostvaruje prosljeđivanjem broja računa koji se želi brisati. Kao rezultat funkcije vraća se informacija o uspješnosti brisanja računa (vrijednost 0) ili u slučaju neuspješnosti razlog zbog kojeg brisanje nije uspjelo.

Račun je moguće brisati samo ako na njemu ne postoje vrijednosni papiri i ako nije raspoređen u neku javnu ponudu.

*Središnje klirinško depozitarno društvo d.d.* Verzija 3.1

*Definicija:*

```
SDA_DeleteAccount(AccountID As Int32 , status As int) As double
Ulazni parametri: AccountID– oznaka računa vrijednosnih papira
                    Status – status pozvane funkcije 
Povratna vrijednost: Vrijednost 0 ako je funkcija uspješno provedena
```
*Primjer:*

```
// instanciranje klase te prijava korisnika
//...
//poziv funkcije
double Result = mojservis.SDA DeleteAccount(123456);
if (Result ==0)
    {
     MessageBox.Show("Račun izbrisan");
    }
```
#### <span id="page-36-0"></span>**Provedba zbirnog izmirenja**

Ova funkcija nudi mogućnost izmirenja novčanih obveza u poslovima namire transakcija razvrstanih u pojedinačnu namiru uz plaćanje i Naizmjeničnih transakcija.

Kao rezultat funkcije vraća se informacija o uspješnosti provedene transakcije:

- OK
- Obaveza po pozivu na broj *poziv\_na\_broj* je već podmirena
- Nepostojeći poziv na broj TFT obveze plaćanja *poziv\_na\_broj*

*Definicija:*

**SDA\_TFT\_payment(** Racun As string, status As string**)** As double **Ulazni parametri:** Poziv\_na\_broj – transakcija Status – status pozvane funkcije **Povratna vrijednost:** Vrijednost >0 ako je funkcija uspješno provedena.

*Primjer:*

```
// instanciranje klase te prijava korisnika
//...
//poziv funkcije
double povrat = mySvc.SDA_TFT_payment(transakcija, ref status);
if (povrat > 0)
{
MessageBox.Show("OK");
}
```
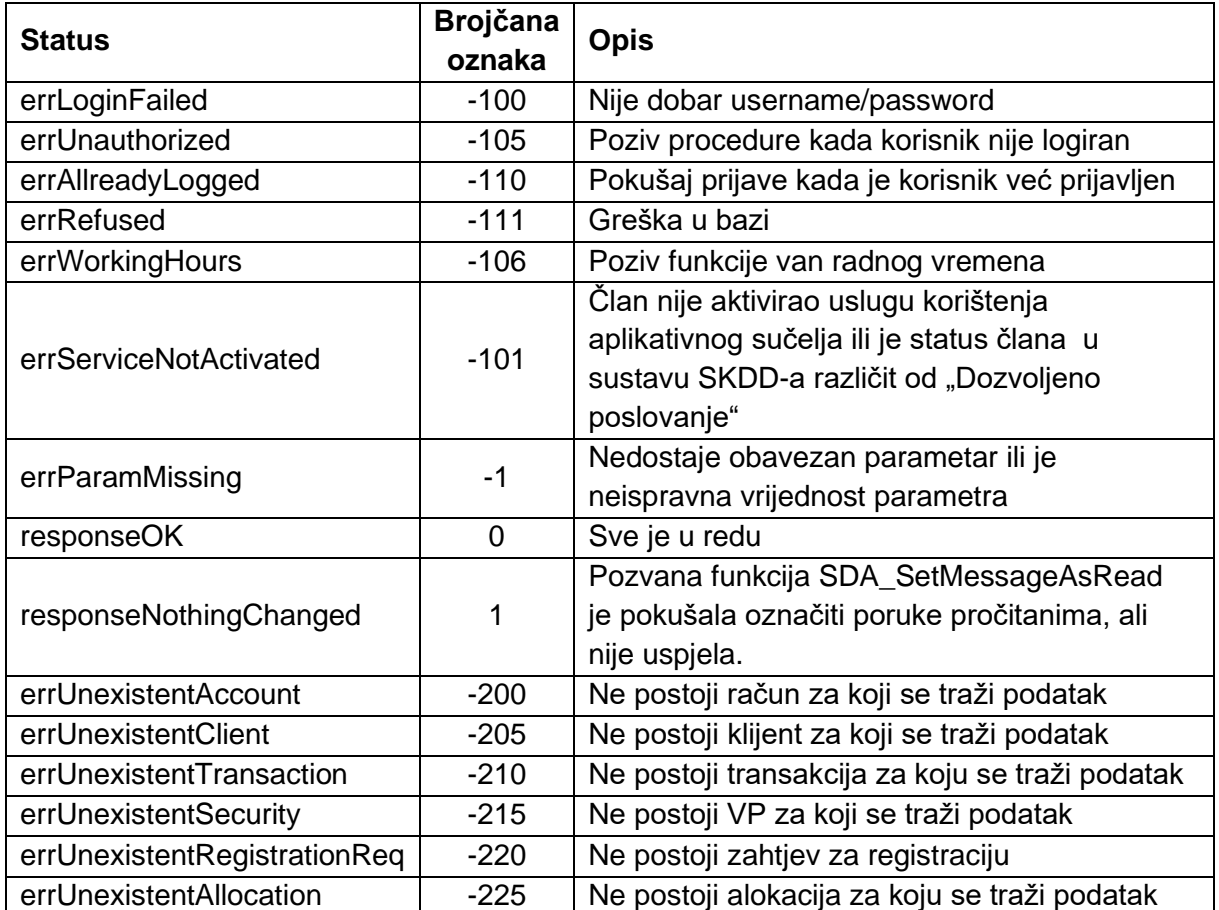

## <span id="page-38-0"></span>*Statusni kodovi*

Ova Tehnička dokumentacija za korištenje aplikativnog sučelja SKDD-a, koju je Uprava SKDD-a 11.02.2022. donijela na svojoj 35. sjednici, stupa na snagu i primjenjuje se od 11. rujna 2023. Stupanjem na snagu ove Tehničke dokumentacije stavlja se van snage Tehnička dokumentacija od 11. veljače 2012. godine.

**UPRAVA** Broj: U-150/23-6 Zagreb, 7. 9. 2023.

PREDSJEDNICA UPRAVE

mr. sc. Dora Matošić